### .. . WrightEagle 底层代码简介

.

柏爱俊

中国科学技术大学 计算机科学与技术学院 多智能体系统实验室

2011 年 8 月 11 日

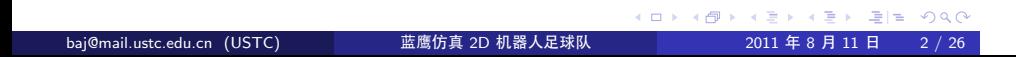

. . .4 实用的类和工具

. . .3 代码结构

. . .2 决策框架

. . .1 信息的更新和组织

# . 主要内容

# . 信息状态

- Client 实时地从 Server 处获得观察信息
- 观察信息过于原始,不便用于决策
- 经过处理和抽象后组织成"信息状态" (Information State)

信息的更新和组织

决策直接使用"信息状态"

## Parser & Observer

.

● Parser 通过解析 Server 发送过来的"字符串", 提取出感知信息 (Perception)

- Observer 维护从 Parser 获得的感知信息
- Parser 以一个单独的线程运行, Observer 是 Parser 线程和主线程的 共享数据
- Parser.*{*h, cpp*}*, Observer.*{*h, cpp*}*

## Parser & Observer

.

● Parser 通过解析 Server 发送过来的"字符串", 提取出感知信息 (Perception)

- Observer 维护从 Parser 获得的感知信息
- Parser 以一个单独的线程运行, Observer 是 Parser 线程和主线程的 共享数据
- Parser.*{*h, cpp*}*, Observer.*{*h, cpp*}*

## . WorldState

- 把 Observer 提供的局部信息转换成全局信息
- 通过使用历史信息、Server 模型等方法提高精确度

- 维护了包括球、球员在内场上所有对象的"状态"(BallState & PlayerState)
- BallState.h, PlayerState.*{*h, cpp*}*, WorldState.*{*h, cpp*}*

# WorldState

- 把 Observer 提供的局部信息转换成全局信息
- 通过使用历史信息、Server 模型等方法提高精确度

- 维护了包括球、球员在内场上所有对象的"状态"(BallState & PlayerState)
- BallState.h, PlayerState.*{*h, cpp*}*, WorldState.*{*h, cpp*}*

## InfoState

.

- 将 WorldState 里的信息进一步计算和抽象得到 InfoState,包括:
	- 关于各种相对位置、角度等信息的 PositionInfo

- 关于截球信息的 InterceptInfo
- InfoState.*{*h, cpp*}*, PositionInfo.*{*h, cpp*}*, InterceptInfo.*{*h, cpp*}*

## InfoState

.

- 将 WorldState 里的信息进一步计算和抽象得到 InfoState,包括:
	- 关于各种相对位置、角度等信息的 PositionInfo

- 关于截球信息的 InterceptInfo
- InfoState.*{*h, cpp*}*, PositionInfo.*{*h, cpp*}*, InterceptInfo.*{*h, cpp*}*

### DecisionData

.

 $\bullet$  特指比 InfoState 更抽象的"信息状态", 包括:

- 进攻和防守使用的 Strategy
- 仅供防守使用的 Analyser
- 通过 WorldState、InfoState 和自身历史进行更新
- 可以维护了一些历史相关的信息
- DecisionData.*{*h, cpp*}*, Strategy.*{*h, cpp*}*, Analyser.*{*h, cpp*}*

### DecisionData

.

 $\bullet$  特指比 InfoState 更抽象的"信息状态", 包括:

- 进攻和防守使用的 Strategy
- 仅供防守使用的 Analyser
- 通过 WorldState、InfoState 和自身历史进行更新
- 可以维护了一些历史相关的信息
- DecisionData.*{*h, cpp*}*, Strategy.*{*h, cpp*}*, Analyser.*{*h, cpp*}*

# . 面向 Agent 的决策

- 所有行为的决策都是围绕 Agent 进行的
- 封装了所有"信息状态", 并提供了阵型系统、动作接口:

- WorldState, InfoState, DecisionData
- **•** Formation
- ActionEffector
- 具有派生能力,可以用于"反算"
- 全局存在唯一一个 Agent 代表球员自己
- Agent.*{*h, cpp*}*, Formation.*{*h, cpp*}*, ActionEffector.*{*h, cpp*}*, *. . .*

# . 面向 Agent 的决策

- 所有行为的决策都是围绕 Agent 进行的
- 封装了所有"信息状态", 并提供了阵型系统、动作接口:

- WorldState, InfoState, DecisionData
- **•** Formation
- ActionEffector
- 具有派生能力,可以用于"反算"
- 全局存在唯一一个 Agent 代表球员自己
- Agent.*{*h, cpp*}*, Formation.*{*h, cpp*}*, ActionEffector.*{*h, cpp*}*, *. . .*

### **ActiveBehavior**

.

- 完整的决策过程包括:规划阶段和执行阶段
- Behavior\*Planner 负责规划, 对应的 Behavior\*Executer (如果有的 话)负责执行

- 每个决策周期可以有多个行为进行规划,但最终只会选择一个行为 去执行
- ActiveBehavior 是联系 Behavior\*Planner 和 Behavior\*Executer 的 "桥梁":
	- Behavior\*Planner 规划的结果是 ActiveBehavior
	- ActiveBehavior 是可"执行"的,执行过程调用相应的 Behavior\*Executer 进行
- ActiveBehavior 里面存储了行为执行时可能用到的所有数据,这些 数据在行为规划时填充
- BehaviorBase.*{*h, cpp*}*

### **ActiveBehavior**

.

- 完整的决策过程包括:规划阶段和执行阶段
- Behavior\*Planner 负责规划, 对应的 Behavior\*Executer (如果有的 话)负责执行

- 每个决策周期可以有多个行为进行规划,但最终只会选择一个行为 去执行
- ActiveBehavior 是联系 Behavior\*Planner 和 Behavior\*Executer 的 "桥梁":
	- Behavior\*Planner 规划的结果是 ActiveBehavior
	- ActiveBehavior 是可"执行"的,执行过程调用相应的 Behavior\*Executer 进行
- ActiveBehavior 里面存储了行为执行时可能用到的所有数据,这些 数据在行为规划时填充
- BehaviorBase.*{*h, cpp*}*

## DecisionTree

.

- 行为决策的最上层
- 调用多个 Behavior\*Planner 进行
- 选择出最优的 ActiveBehavior
- 执行最优 ActiveBehavior
- 设置历史 ActiveBehavior 信息, 供行为保持用

决策框架

DecisionTree.*{*h, cpp*}*

## DecisionTree

.

- 行为决策的最上层
- 调用多个 Behavior\*Planner 进行
- 选择出最优的 ActiveBehavior
- 执行最优 ActiveBehavior
- 设置历史 ActiveBehavior 信息, 供行为保持用

决策框架

DecisionTree.*{*h, cpp*}*

● conf / – player.conf、server.conf 等配置文件

- data/ 离线计算的数据文件
- formations/ 阵型文件
- src/ C++ 源码
- Logfiles/ 所有 Log 存在此处
- Debug/ Debug 版本 Makefile
- Release/ Release 版本 Makefile

## . 文件

- dbg, dd 动态调试工具
- genlog, showlog SightLog 相关工具

- memcheck 检查内存错误工具
- initrc 以上工具共用脚本
- dynamicdebug.txt 动态调试用
- start.sh 球队上场脚本
- $\bullet$  Makefile Makefile

# 文件 (cont.)

- Types.*{*h, cpp*}* 基本数据类型、宏定义
- Geometry.*{*h, cpp*}* 几何相关计算
- Utilities.*{*h, cpp*}* 功能函数、数据结构
- Dasher.*{*h, cpp*}* 行动相关
- Kicker.*{*h, cpp*}* 踢球相关
- Tackler.*{*h, cpp*}* 铲球相关
- Behavior*∗*.*{*h, cpp*}* 各种行为规划、执行
- CommunicationSystem. {h, cpp} 通信决策子系统

- VisualSystem.*{*h, cpp*}* 视觉决策子系统
- … …

# Player 运行流程

.

- Client::RunNormal(…)
	- Client::SendOptionToServer(…)
	- Client::MainLoop(…)
		- Observer::WaitForNewInfo(…)
		- Player::Run(…)
		- Observer::SetCommandSend(…)

- Player::Run(…)
	- WorldModel::Update(…)
	- DecisionTree::Decision(…)
	- VisualSystem::Decision(…)
	- $\bullet$  CommunicateSystem::Decision $(\cdots)$

# Player 运行流程

.

- Client::RunNormal(…)
	- Client::SendOptionToServer(…)
	- Client::MainLoop(…)
		- Observer::WaitForNewInfo(…)
		- Player::Run(…)
		- Observer::SetCommandSend(…)

- Player::Run(…)
	- WorldModel::Update(…)
	- DecisionTree::Decision(…)
	- VisualSystem::Decision(…)
	- $\bullet$  CommunicateSystem::Decision $(\cdots)$

# Player 决策流程

.

- $\bullet$  DecisionTree::Decision $(\cdots)$ 
	- DecisionTree::Search(…)
		- Bheavior*∗*Planner::Plan(…)

- Bheavior*∗*Planner::Plan(…)
- …
- ActiveBehavior::Execute(…)
	- Behavior*∗*Executer::Execute(…)
- Bheavior*∗*Planner::Plan(…)
	- Bheavior*∗*Planner::Plan(…)
	- Bheavior*∗*Planner::Plan(…)
	- $\alpha$

# Player 决策流程

.

- O DecisionTree::Decision(…)
	- DecisionTree::Search(…)
		- Bheavior*∗*Planner::Plan(…)

- Bheavior*∗*Planner::Plan(…)
- $\alpha$
- ActiveBehavior::Execute(…)
	- Behavior*∗*Executer::Execute(…)
- Bheavior*∗*Planner::Plan(…)
	- Bheavior*∗*Planner::Plan(…)
	- Bheavior*∗*Planner::Plan(…)
	- …

#### PlayerParam & ServerParam

.

- ●继承于 ParamEngine, 维护所有"参数"信息
- 通过 Server 发来的信息、配置文件和命令行参数来更新

实用的类和工具

ParamEngine.*{*h, cpp*}*, PlayerParam.*{*h, cpp*}*, ServerParam.*{*h, cpp*}*

#### PlayerParam & ServerParam

.

- ●继承于 ParamEngine, 维护所有"参数"信息
- 通过 Server 发来的信息、配置文件和命令行参数来更新

实用的类和工具

ParamEngine.*{*h, cpp*}*, PlayerParam.*{*h, cpp*}*, ServerParam.*{*h, cpp*}*

### Dasher

.

● GetBall $(\cdots)$  — 在指定周期或以"最快"方式截球

- GoToPoint $(…) 按指定方式"最快"跑动到某一目标点$
- CycleNeedToPoint(…) 计算跑动某一点所需的整数周期
- RealCycleNeedToPoint(…) 计算跑动某一点所需的实数周期
- Dasher.*{*h, cpp*}*

### Dasher

.

● GetBall $(\cdots)$  — 在指定周期或以"最快"方式截球

- GoToPoint $(…) 按指定方式"最快"跑动到某一目标点$
- CycleNeedToPoint(…) 计算跑动某一点所需的整数周期
- RealCycleNeedToPoint(…) 计算跑动某一点所需的实数周期
- Dasher.*{*h, cpp*}*

### Kicker

.

- $\bullet$  KickBall $(\cdots)$  按指定方式踢球
- GetMaxSpeed(…) 得到指定方向出球能球得到的最大速率

- GetStopBallAction(…) 得到停球动作
- GetAccelerateBallAction(…) 将球加速到指定的目标速度
- GetKickBallToAngleAction(…) 将球踢向指定方向
- Kicker.*{*h, cpp*}*

### Kicker

.

- $\bullet$  KickBall $(\cdots)$  按指定方式踢球
- GetMaxSpeed(…) 得到指定方向出球能球得到的最大速率

- GetStopBallAction(…) 得到停球动作
- GetAccelerateBallAction(…) 将球加速到指定的目标速度
- GetKickBallToAngleAction(…) 将球踢向指定方向
- Kicker.*{*h, cpp*}*

### **Tackler**

.

- TackleStopBall(…) 铲停球
- CanTackleStopBall(…) 是否铲停球
- TackleToDir(…) 将球铲到指定方向
- CanTackleToDir(…) 是否可以将球铲到指定方向

- GetBallVelAfterTackleToDir(…) 得到将球铲到指定方向后的出球 速度
- Tackler.*{*h, cpp*}*

## **Tackler**

.

- TackleStopBall(…) 铲停球
- CanTackleStopBall(…) 是否铲停球
- TackleToDir(…) 将球铲到指定方向
- CanTackleToDir(…) 是否可以将球铲到指定方向

- GetBallVelAfterTackleToDir(…) 得到将球铲到指定方向后的出球 速度
- Tackler.*{*h, cpp*}*

## VisualSystem

.

- RaiseBall(…) 按指定权值注意球
- RaisePlayer(…) 按指定权值注意球员
- SetForceSeeBall(…) 设置强制看球 (要能看到才会去看)

- SetForceSeePlayer(…) 设置强制看某人
- $\bullet$  SetCritical $(\cdots)$  设置是否强制使用窄视角
- ForbidDecision(…) 禁止视觉决策
- SetCanTurn(…) 设置视觉决策时是否考虑转身动作
- ChangeViewWidth(…) 高层决定改变视角
- VisualSystem.*{*h, cpp*}*

## VisualSystem

.

- RaiseBall(…) 按指定权值注意球
- RaisePlayer(…) 按指定权值注意球员
- SetForceSeeBall(…) 设置强制看球 (要能看到才会去看)

- SetForceSeePlayer(…) 设置强制看某人
- $\bullet$  SetCritical $(\cdots)$  设置是否强制使用窄视角
- ForbidDecision(…) 禁止视觉决策
- SetCanTurn(…) 设置视觉决策时是否考虑转身动作
- ChangeViewWidth(…) 高层决定改变视角
- VisualSystem.*{*h, cpp*}*

## CommunicateSystem

.

- SendBallStatus(…) 广播球状态信息
- SendTeammateStatus(…) 广播队友状态信息

- SendOpponentStatus(…) 广播对手状态信息
- ParseReceivedTeammateMsg(…) 解析听到的队友 "喊话"
- CommunicateSystem.*{*h, cpp*}*

## CommunicateSystem

.

- SendBallStatus(…) 广播球状态信息
- SendTeammateStatus(…) 广播队友状态信息

- SendOpponentStatus(…) 广播对手状态信息
- ParseReceivedTeammateMsg(…) 解析听到的队友 "喊话"
- CommunicateSystem.*{*h, cpp*}*

## DynamicDebug

.

● 正常比赛时, Client 是实时运行的, 无法直接使用 gdb 调试

实用的类和工具

- 让 Client 在运行时记录所有从 Server 处收到的"字符串"到文件 — MsgLog
- 通过读取 MsgLog, 模拟从 Server 收到"字符串", 让 Client 按 "步进"方式运行
- 从而可以使用 gdb 进行调试, 这就是动态调试 (Dynamic Debug)

• sudo apt-get install gdb cgdb

## DynamicDebug

.

● 正常比赛时, Client 是实时运行的, 无法直接使用 gdb 调试

- 让 Client 在运行时记录所有从 Server 处收到的"字符串"到文件 — MsgLog
- 通过读取 MsgLog, 模拟从 Server 收到"字符串", 让 Client 按 "步进"方式运行
- 从而可以使用 gdb 进行调试, 这就是动态调试 (Dynamic Debug)
- sudo apt-get install gdb cgdb

# DynamicDebug 操作流程

.

- 修改 initrc 里面的 BINARY 名称
- 修改 conf/player.conf 里面的 team\_name 名称

- 打开 save\_server\_message 选项
- 跑比赛(MsgLog 记录在 Logfiles/目录内)
- ./dd 球员号码, 按照"步进"方式运行 Client
- ./dbg, 使用 gdb attach 到 Client 进程上, 进行调试

# Logger

.

记录 Client 运行期间的 Log

- TextLogger 以文本形式记录 Log
- SightLogger 以 rcg 格式记录 Log
- ./genlog 球员号码 根据 MsgLog 运行 Client 记录 Log

实用的类和工具

./showlog — 使用 rcsslogplayer 查看 SightLog

#### Bazaar

.

分布式版本管理软件,常用命令:

- bzr init
- bzr add FILE...
- bzr commit -m "COMMENT"
- bzr log
- bzr revert -r REVISION\_NO
- bzr branch FROM\_LOCATION TO\_LOCATION

- bzr merge LOCATION
- sudo apt-get install bzr

#### Bazaar

.

分布式版本管理软件,常用命令:

- bzr init
- bzr add FILE...
- bzr commit -m "COMMENT"
- bzr log
- bzr revert -r REVISION\_NO
- bzr branch FROM\_LOCATION TO\_LOCATION

- bzr merge LOCATION
- sudo apt-get install bzr

## . 参考资料

- WrightEagle 2D, *WrightEagleBASE* 底层代码介绍, http://ai.ustc.edu.cn/en/robocup/2D/materials/10/ Introduction-to-WrightEagleBASE.pdf
- WrightEagle 2D, *WrightEagleBASE-3.0.0*, http://ai.ustc.edu.cn/en/robocup/2D/releases/ WrightEagleBASE-3.0.0.tar.gz